# KDD 2 : TEIL 2 Data Mining in strukturierten Objekten

Skript zur Vorlesung Knowledge Discovery in Databases II im Sommersemester 2007

Skript © 2007 Matthias Schubert

# Data Mining in Strukturierten Objekten

### **Bis jetzt:**

Datenobjekte werden durch Feature-Vektoren repräsentiert:

**Aber:**

- reelle Objekte können durch viele unterschiedliche Informationen charakterisiert werden.
	- => Nicht alle Objekte lassen sich gut als Vektor von Grunddatentypen darstellen
- unterschiedliche Bedeutung der Features
- Strukturierung der Objekte durch Teilobjekte integriert zusätzlich Information.
- Integration von Domain-Knowledge durch Ausnutzen der gegebenen Modellierung

## Arten von Strukturierten Objekten

#### 1. Multirepräsentierte Objekte: Tupel aus Objekten unterschiedlicher Objekträume. Bsp.: Farbverteilung und Texturbeschreibung eines Pixelbilds

2. Multi-Instanz Objekte: Mengen aus Objekten. Alle Objekte sind Element des gleichen Objektraums Bsp.: Konfigurationen eines Moleküls, Warenangebot eines Händlers,..

#### 3. Sequenzen

Abfolge von Objekten i.d.R. des gleichen Objektraums Bsp.: Videos, Audio-Daten, Aminosäureketten, Zeitreihen...

#### 4. Bäume

Bäume aus Objekten, wobei Knoten und Kanten durch andere Objekte beschrieben sein können. Bsp.: Stammbäume, XML-Dateien...

#### 5. Graphen

gerichtete/ungerichtete Graphen aus Objekten, wobei Knoten und Kanten durch andere Objekte beschrieben sein können. Bsp.:Proteine, Bildsegmente, ...

## Auswahlkriterium für Grad der Strukturierung

Jede Struktur kann als Spezialfall von Graphen aufgefasst werden. **Aber:**

- häufig haben Teilobjekte keine bekannte Beziehung zueinander
- Beziehung zwischen Objekten ist oft vernachlässigbar
- Verwendung von graphstrukturierten Daten sehr aufwendig
	- Graph-Isomorphie ist nicht polynomiell berechenbar
	- Subgraph-Isomorphie ist NP-hart

**Fazit:** Die verwendete Strukturierung der Daten sollte so einfach wie möglich sein, aber die wesentlichen Merkmale erhalten.

**Bsp:** Zum Vergleich 2er Videos ist die zeitliche Abfolge von Szenen häufig nicht relevant. 2 Videos können schon als ähnlich betrachtet werden, wenn sie ähnliche Szenen in unterschiedlicher Reihenfolge enthalten. (Sequenz von Szenen => Menge von Szenen)

## Skript zur Vorlesung Knowledge Discovery in Databases II im Sommersemester 2007

# Kapitel 5: Multirepräsentiertes Data Mining und Ensemble-Methoden

### Skript © 2007 Matthias Schubert

http://www.dbs.ifi.lmu.de/Lehre/KDD

200

### Grundsituation

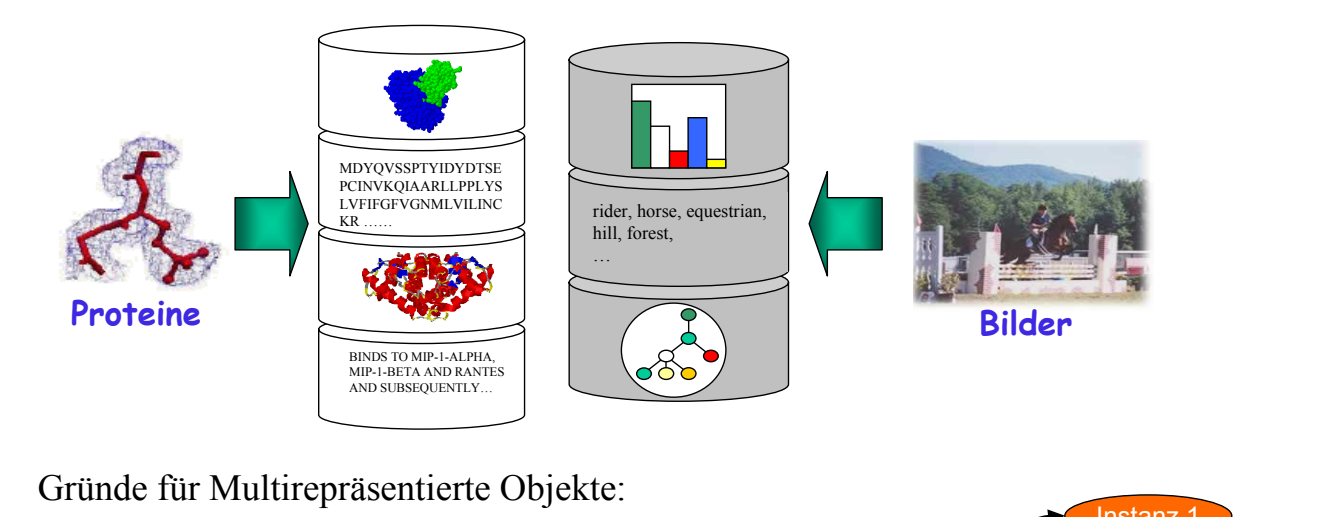

• unterschiedliche Featuretransformationen

- unterschiedliche Messtechniken
- unterschiedliche Aspekte desselben Objekts

Multirepräsentierte Objekte

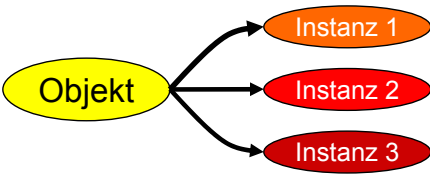

## Was sind Multirepräsentierte Objekte ?

#### **Weitere Anwendungen mit multirepräsentierten Daten:**

- CAD-Bauteile: Voxel, Polygonzüge, Formhistogramme …
- Biometrische Daten: Sprachmuster, Gesichtszüge, Fingerabdrücke…

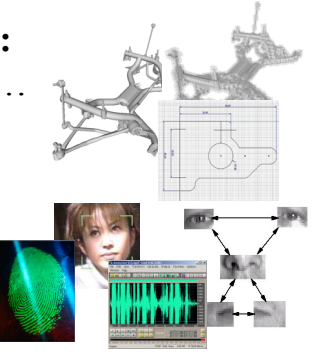

#### **Formal:**

- Objektrepräsentation  $o = (r_1, ..., r_n) \in R_1 \times \ldots \times R_n$ , wobei *Ri* ein Darstellungsraum für die *i*-te Komponente mit 1 ≤ i ≤ n.
- $R_i = O_i \cup \{-\}$ , wobei *O* is a Featureraum und "-" ein Symbol für fehlende Instanzen.

# Probleme mehreren Repräsentationen

#### **Grundproblem:**

- alle notwendigen Informationen sollen dem Algorithmus zur Verfügung stehen => Verwende alle verfügbaren Informationen
- zu viele unnötige Features können das Ergebnis negativ beeinflussen => Verwende nur notwendige Features

#### **Standard Lösungsansatz**:

- 1. Bilde einen gemeinsamen Feature-Space aus allen Features jeder Repräsentation.
- 2. Benutze Feature-Reduktion oder Feature-Selektion.
- 3. Wende Data Mining auf reduzierten Feature-Raum an.

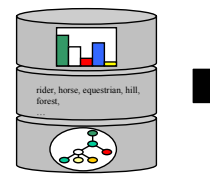

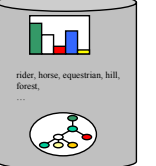

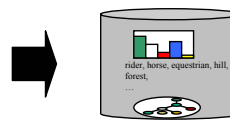

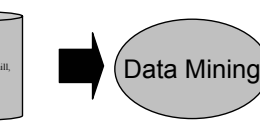

Vereinigen Feature-Selektion

# Probleme bei mehreren Repräsentationen

#### **Probleme des Standard-Ansatzes :**

- nicht alle Features sind vergleichbar.
	- Worthäufigkeit und Farbhäufigkeit bei Bildern
	- Aminosäurehäufigkeit und Zellmilieu bei Proteinen
- bei Nebeneinanderstellen unterschiedlicher Arten von Features, entsteht Informationsverlust bzgl. Vergleichbarkeit der Features

#### **Lösungsansatz:**

- ⇒ Data Mining Algorithmus erhält Tupel aus Feature-Vektoren oder anderen Objektdarstellungen.
- ⇒ Relevanz für Problem ist häufig auf Ebene der Repräsentationen zu entscheiden.

Beispiel: Spielen Farben ein Rolle bei Bildähnlichkeit?

⇒ hochdimensionale Daten können besser verarbeitet werden, indem Features nach Bedeutung gruppiert betrachtet werden. =>Wissen über Zusammengehörigkeit der Features bleibt erhalten.

204

# Multirepräsentierte Algorithmen

*Möglichkeit zur Kombination mehrerer Repräsentationen*:

#### **1. Kombination auf Feature-Ebene:**

- unterschiedliche Merkmale werden aus verschiedenen Repräsentationen in einen Feature-Vektor vereint.
- Feature-Selektion oder Selektion der Repräsentation sollen irrelevante Information ausschließen.

#### Bereits behandelt in Kap.2

#### **2. Kombination der Distanzen und Ähnlichkeiten**:

Bestimme Objektähnlichkeit in jeder Repräsentation und kombiniere Ähnlichkeitsaussagen.

#### **3. Kombination auf Muster-Ebene:**

Bestimme Muster in jeder Repräsentation und kombiniere die Muster zu allgemeinen Mustern.

Bsp: Kombination der Klassenwahrscheinlichkeiten aus mehreren Repräsentationen.

## Kapitelübersicht

- 5.1 Einleitung Grundproblematik und Motivation
- 5.2 Multirepräsentierte Ähnlichkeits- und Distanzfunktionen Lernen von Kombinationsregeln, Normalisierungen
- 5.3 Klassifikation mit Multirepräsentierten Objekten Kombination von Klassifikatoren
- 5.4 Co-Training Verwendung mehrerer Repräsentation zum Labeln neuer Trainingsobjekte
- 5.5 Multirepräsentiertes Clustering dichtebasiertes Clustering, partitionierendes Clustering

### 5.2 Multirepräsentierte Ähnlichkeits- und Distanzfunktionen

Integration der verschiedenen Repräsentationen über Kombination von Ähnlichkeitsmaßen oder Distanzen.

**Idee:** Erhalte die Trennung der einzelnen Repräsentationen bei und kombiniere auf Ebene der Ähnlichkeitsaussagen.

**Beispiel**: gewichtete Linear-Kombination *di (o1,o2)*: lokale Metrik oder lokaler Kernel in *Ri.*

$$
D_{kombi}(o_1, o_2) = \sum_{R_i \in R} w_i \cdot d_i(o_1, o_2)
$$

## Normalisierung

Der Wertebereich von Distanzen in unterschiedlichen Repräsentationen kann sich stark unterscheiden.

⇒ Normalisierung der Ähnlichkeits- und Distanzwerte ist essentiell

 $\bf{Normalisierung mit Erwartungswert: Sei $\mu_i^{orig}$ der Erwartungswert$ aller Distanzen, die in Repräsentation *Ri* beobachtet wurden.

$$
d_i(o,q) = \frac{d_i^{orig}(o,q)}{\mu_i^{orig}}
$$

**Bereichs-Normalisierung**:

$$
d_i(o,q) = \frac{d_i^{orig}(o,q) - \min_{r,s \in D} \{d_i^{orig}(r,s)\}}{\max_{r,s \in D} \{d_i^{orig}(r,s)\} - \min_{r,s \in D} \{d_i^{orig}(r,s)\}}
$$

208

*orig* <sup>μ</sup> *<sup>i</sup>*

 $R_i \in R$ 

*i*

### Gewichtung der Repräsentationen

- Normalisierung erzeugt Vergleichbarkeit bzgl. der Wertebereiche.
- Semantische Aussage der Repräsentationen ist nicht so einfach bestimmbar. Z.B.: Ist ein sehr ähnliches Farbhistogramm weniger aussagekräftig als eine sehr ähnliche Textbeschreibung?

⇒ Gewichtung der Repräsentationen ist essentiell für Nutzen Annahme gewichtete Linearkombination:  $D_{kombi}(o_1, o_2) = \sum_{R_i \in R} w_i \cdot d_i(o_1, o_2)$  $D_{kombi}(o_1,o_2) = \sum w_i \cdot d_i(o_1,o_2)$ 

- Auswahl durch Domain-Experten
- Integration in das Optimierungsproblem des Klassifikators (Hyper-Kernels und SVMs)
- explizites Lernen von Gewichten

# Lernen von Gewichten

Formuliere Ähnlichkeit als lineares Klassifikationsproblem:

Normalenvektor der trennenden Hyperebene setzt sich aus Gewichten zusammen:

Trainingsobjekte: Paare von ähnlichen und unähnlichen Objekten

Klassen: {"ähnlich","unähnlich"}

Feature-Space: Abstandsvektor,  $v_i = d_i(x, y)$  für alle Represenation  $R_i$  1≤i≤n Vorgehen:

• Bestimme Abstandsvektoren auf DB-Sample

(Vorsicht: Es gibt quadratisch viele Abstandsvektoren! => Sample)

- Trainiere linearen Klassifikator
- Bestimme Gewichtungsvektor aus Normalenvektor der Trennebene (MMH).

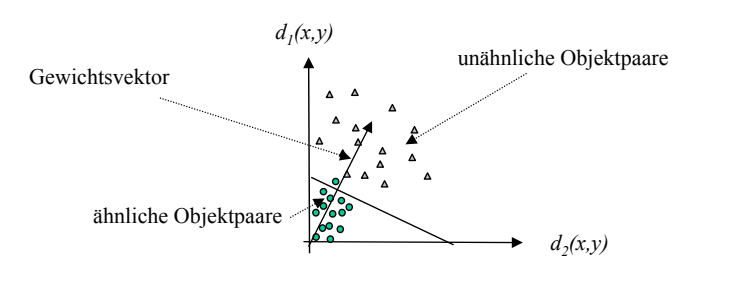

# Kombination von Distanzen/Ähnlichkeiten

Bemerkungen:

- Vorsicht: lineare Klassifikatoren garantieren keine positiven Gewichte für alle Repräsentationen!
- Alternativ kann auch der gelernte Klassifikator direkt zur Kombination der Ähnlichkeiten bzw. Distanzen verwendet werden. In diesem Fall ersetzt die Wahrscheinlichkeit für die Klasse "unähnlich" die Distanz.
- Bei komplexeren Kombinationsregeln müssen die Metrik- bzw. Kernel-Eigenschaften erneut geprüft werden, falls das anschließende Data-Mining-Verfahren diese Eigenschaften benötigt.

#### **Eingabe :**  $o \in R_1 \times \ldots \times R_n$ ,

wobei *Ri* der Darstellungsraum für die i-te Repräsentation ist.

#### **Kombination mehrerer Klassifikatoren (Classifier Combination):**

- 1. Trainiere Klassifikator für jede Repräsentation getrennt.
- 2. Klassifiziere neues Objekte mit jedem Klassifikator
- 3. Kombiniere die Resultate der Klassifikatoren zur einer globalen Klassenvorhersage.

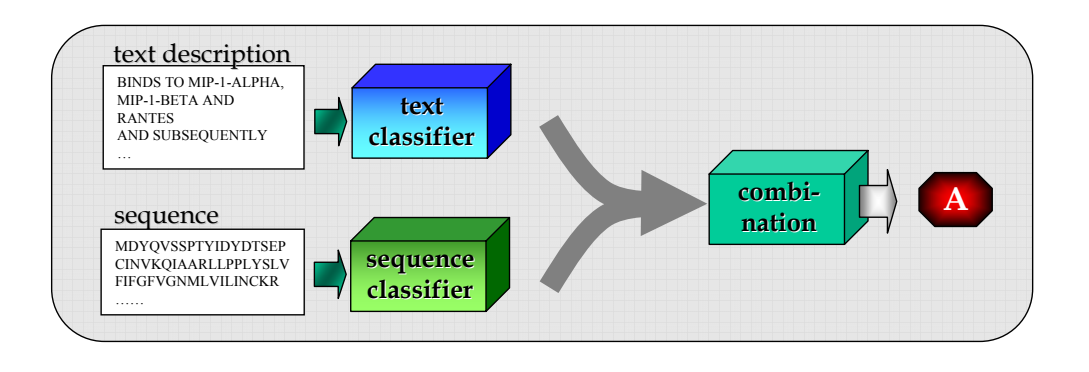

212

# Kombination der Klassifikatoren

**Beispiel:** Man betrachte 2 Doktoren *A* und *B*, die entscheiden sollen, ob ein Patient krank ist oder gesund.

Untersuche den Nutzen der zweiten Meinung in den Fällen in denen nur 1 Dr. richtig liegt, beide Dr. richtig liegen, keiner richtig liegt.

- **Fall A**: kein zusätzlicher Nutzen durch zweiten Experten.
- **Fall D**: kein Nutzen durch irgendeinen Experten.

**Fall B und C**:

Nutzen durch 2 Experten, wenn sich der richtig liegende durchsetzt.

**Fazit:** *Nutzen kann nur bei widersprüchlichen Diagnosen auftreten, sofern sich der Richtige durchsetzt.*

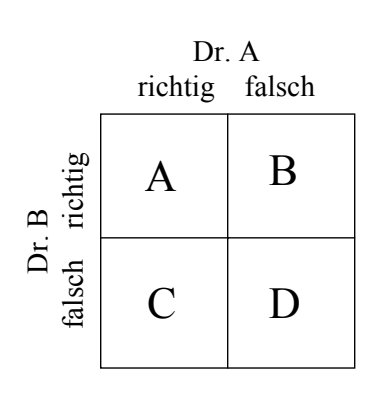

## Kombination der Klassifikatoren

Der Nutzen der Multirepräsentierten Klassifikation hängt von 2 Faktoren ab:

- 1. Unterscheidet sich die Vorhersage der einzelnen Klassifikatoren hinreichend genug, um genug potentiellen Nutzen zuzulassen.
	- => Wie kann man entscheiden, ob Repräsentationen widersprüchliche Aussagen erzeugen ?
- 2. In Falle widersprüchlicher Vorhersagen, sollte die Aussage gewählt werden die richtig ist.
	- => Wie kann man die Konfidenz der Aussagen bestimmen ?

## Potenzieller Nutzen der Kombination

Unabhängig von der richtigen Aussage kann Nutzen nur dann entstehen, wenn widersprüchlich Klassenvorhersagen auftreten.

- Klassenvorhersage sollte nicht positiv korreliert sein Grund: Kein Nutzen, da überwiegend gleiche Aussagen.
- Klassenvorhersage sollte auch nicht negativ korreliert sein. Grund:
	- Bei vollständiger negativer Korrelation, kann immer nur ein Klassifikator richtig liegen.
	- Die durchschnittliche Vorhersagequalität der Klassifikatoren muss schlecht sein.  $\Rightarrow$  Experten raten nur !!

#### **Fazit**: *Die Klassenvorhersagen und damit die Repräsentationen sollten möglichst unabhängig voneinander sein!*

### Kombination mehrerer Klassifikatoren

- Wie kombiniert man Klassenvorhersagen so, dass die richtige Vorhersage bevorzugt wird?
- 1. Jeder Klassifikator gibt für jede Klasse *A* und ein Objekt *x* eine Vorhersagewahrscheinlichkeit  $c_A$  zurück.

Für Konfidenzvektor c<sup>r</sup>(x) gilt:

$$
\sum_{A \in C} c_A^r(x) = 1
$$

2. Klassifikation durch Kombintion der Konfidenzevektoren  $c^{r}(x)$ :

 $\left( \Theta \left( c^r_{\mu} \right) \right)$  mit  $\sum_{A \in C}$   $\prod_{r \in R}$   $\binom{C}{A}$  $pred(X) = argmax(\Theta(c))$  $(X) = \underset{A \in C}{\operatorname{argmax}} \Big( \underset{r \in R}{\Theta(c_A^r)} \Big)$  mit  $\Theta \in \{ \min, \max, \sum, \prod \}$ 

### Kombination mehrerer Klassifikatoren

#### **Beispiel:**

Gegeben: 2 Repräsentation für Bildobjekte: Farbhistogramme(R1) und Texturvektoren(R2). Klassen =  $\{$ , enthält Wasseroberfläche"=A, "keine Wasseroberfläche"=B $\}$ Bayes Klassifikatoren K1 (für R1) und K2 (für R2) Kombination mit Summe. Klassifikation von Bild b: K1(b)=c1 =(0.45, 0.55); K2(b) = c2 = (0.6, 0.4) Kombination mit Durchschnitt (Summe):  $c_{\text{global}} = (1.05, 0.95) * \frac{1}{2} = (0.525, 0.475)$  und argmax $(c_{\text{global}}) = A$ Kombination mit Produkt:  $c_{\text{global}} = (0.27, 0.22)$  und argmax $(c_{\text{global}}) = A$ Kombination mit Maximum:  $c_{\text{global}} = (0.6, 0.55)$  und argmax $(c_{\text{global}}) = A$ Kombination mit Mininum:  $c_{\text{global}} = (0.45, 0.4)$  und argmax $(c_{\text{global}}) = A$ Farbhistogramm  $\overline{K1}$   $\rightarrow$  c1

Textur-Vektor

 $\overline{K2}$ 

 $c<sub>2</sub>$ 

**Kombination globale Vorhersage**

# Kombination mehrerer Klassifikatoren

Probleme:

- Performanz der kombinierten Klassenvorhersage ist stark von der Aussagekraft des Konfidenzvektor abhängig. *Ist die Konfidenz der Aussage nicht stark mit der Richtigkeit korreliert, wir häufig die falsche Aussage bevorzugt.*
- Bestimmte Klassifikatoren erzeugen keinen Konfidenzvektor sondern nur eine Klassenvorhersage.
	- => Verfahren zum Abschätzen der Klassenkonfidenz für allgemeine Klassifikatoren
- ⇒ Ableitung von zuverlässigen Konfidenzwerten für unterschiedliche Arten von Klassifikatoren.

# Ableiten von Konfidenzvektoren

### **Bayes Klassifikatoren**

Bayes-Klassifikatoren berechnen ohnehin eine Wahrscheinlichkeit pro Klasse.

- **Vorsicht:** Konfidenzwerte häufig unzuverlässig, weil sie ausdrücken inwieweit ein Objekt zum gelernten Prozess passt.
- **Aber:** Wenn Daten schlecht durch zugrunde liegenden statistischen Prozess beschrieben werden, entstehen leicht falsche Klassifikationsergebnisse mit hoher Konfidenz.

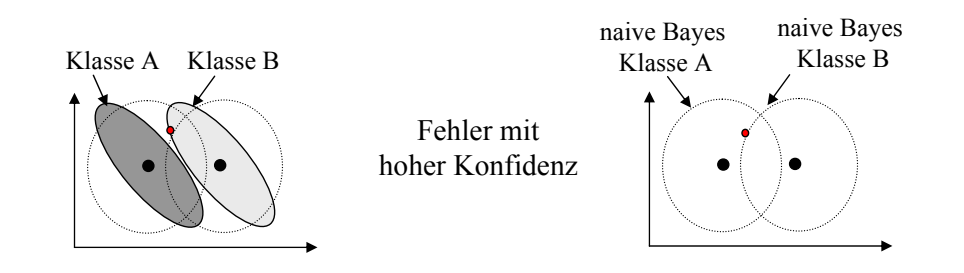

### Multirepräsentierte *k*NN-Klassifikation

**Idee:** Um die Konfidenz für einen kNN-Klassifikator zu bestimmen betrachte die Eindeutigkeit (≡Entropie) in der Entscheidungsmenge (kNN-Sphäre).

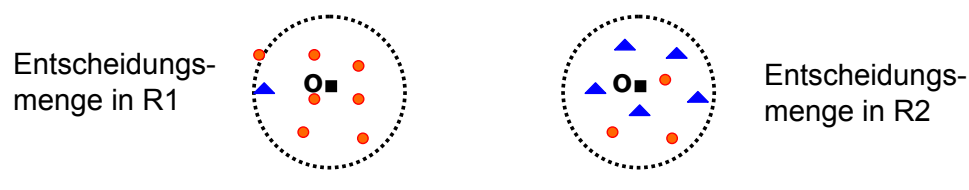

**Intuition:** In  $R_1$  scheint der Bereich um das Objekt eindeutig zu Klasse $\bullet$  zu gehören. In  $R_2$  ist der Bereich um das Objekt durch beide Klassen **A** und **O** gegeben.

 $\Rightarrow$  Vorhersage in  $R_1$  scheint zuverlässiger zu sein als die in  $R_2$ 

### Multirepräsentierte *k*NN-Klassifikation

[Kriegel, Pryakhin, Schubert 2005]

Klassifikator  $K:O \to C$  bildet  $o \in O$  auf eine Klasse  $c \in C$ O besteht aus den Repräsentationen  $R_1 \times \ldots \times R_n$ 

**Klassifikation des Objekts**  $o = (r_1, ..., r_n)$ : Bestimmme Entscheidungsmenge *sphere*<sub>*i*</sub>(*o,k*) in jeder Repräsentation  $R_{i}$ wobei  $r_i \neq$  "-" (= die Repräsentation ist vorhanden)

$$
sphere_i(o, k) = \{o_1, \dots, o_k \mid o_1, \dots, o_k \in DB_i \land \neg \exists o' \in DB_i \setminus \{o_1, \dots, o_k\} \land \neg \exists \lambda, 1 \le \lambda \le k : dist_i(o', r_i) \le dist_i(o_\lambda, r_i) \}
$$

Bestimme Konfidenzvektor  $cv_i(o)$  auf folgende Art und Weise:

$$
(1) d_i^{norm}(o, u) = \frac{dist_i(o, u)}{\max_{v \in sphere_i(o, k)} dist_i(o, v)} \quad (2) cv_i(o) = (cv_{i,1}(o), ..., cv_{i,|C|}(o)),
$$
\n
$$
(3) \forall j, 1 \le j \le |C|; cv_{i,j}(o) = \frac{\sum_{u \in sphere_i(o, k) \land c(u) = c_j} \frac{1}{d_i^{norm}(o, u)^2}}{\sum_{k=1}^{|C|} cv_{i,k}(o)}
$$

Kombination der cv<sub>i</sub> in jeder Repräsentation mit Gewichten:

$$
Cl_{mr}(o) = \max_{j=1,...,|C|} \sum_{i=1}^{m} w_i \cdot cv_{i,j}(o)
$$

Gewicht  $w_{o,i}$  der Objekts  $o$  in Repräsentation  $i$ :

$$
w_{o,i} = \begin{cases} 0 & , \text{falls } r_i = \text{...}^{\alpha} \\ \frac{1 + \sum_{j=1}^{|C|} (c_{V_{i,j}}(o) * \log_{|C|} cv_{i,j}(o))}{\sum_{k=1}^{m} (1 + \sum_{j=1}^{|C|} (cv_{k,j}(o) * \log_{|C|} cv_{k,j}(o)))} & , \text{sonst} \end{cases}
$$

Idee: Je "reiner" die Nachbarschaft eines Objekts *o ist*, desto zuverlässiger ist die Aussage des kNN Klassifikators in Rep. R*<sup>i</sup>* .

## Konfidenzabschätzung mit Confidence-Ranges

Wie kann man unabhängig vom Typ des Klassifikators Aussagen über die Zuverlässigkeit einer Klassenvorhersage treffen?

**Beobachtung**: Die Unsicherheit nimmt an den Klassengrenzen zu. Objekte die weit von der Klassengrenze liegen, sind weit von anderen Klassen entfernt und damit verhältnismäßig sicher klassifiziert.

**Idee:** Bestimme inwieweit ein Objekt o verschoben werden kann, ohne dass sich die Klassenvorhersage ändert.

=> Je größer die Verschiebung desto stabiler die Klassenvorhersage.

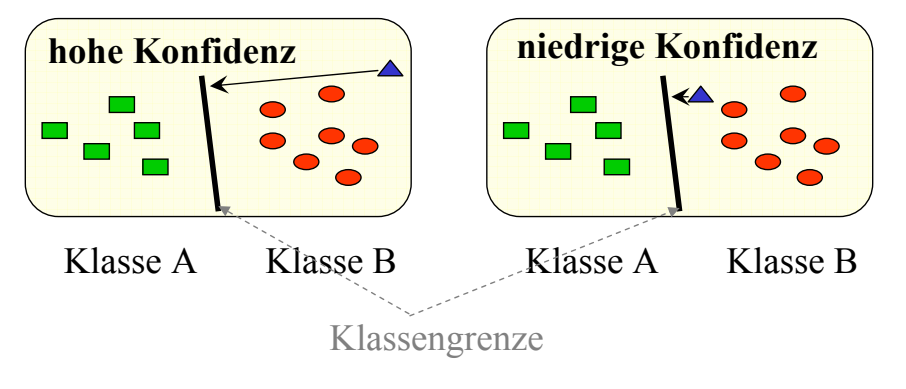

# Konfidenzabschätzung mit Confidence-Ranges

Klassifikator Kombination mit Confidence Ranges:

• Confidence Range *CRange(o)* ist der Betrag der minimalen Verschiebung, die die Klasse von o verändern würde.

$$
CRange(o) = \min\left\{ ||v|| \mid v \in F \land CL(o) \neq Cl(o + v) \right\}
$$

mit *F* als zugrunde liegenden Featureraum und *CL(o)* als Klassifikator.

- **Interpretation:** Wie groß muss *CRange(o)* sein um mit *x*% Konfidenz sagen zu können, dass o richtig klassifiziert wurde?
- ⇒ Lerne ein Funktion die *CRange(o)* auf Konfidenz *CE <sup>i</sup> (o)* mappt.

 $CE_i(o)$  wird als Confidence Estimate von o in  $R_i$  bezeichnet.

• Kombinierte Klassifikation: Wähle die Klasse, die in der Repräsentation *Ri* mit dem höchsten Wert für *CEi (o)* vorhergesagt wurde.

 $CL_{global}(o) = CL_{\mathop{\rm argmax}\limits_{0 \leq j \leq n}} \langle c_{E_j(o)} \rangle(o)$ 

### Bestimmung der Confidence-Range 0 1 2 3 4 5 6 7 8 9 10 01234567 lineare SVM naive Bayes Entscheidunsbaum originale Datemenge

#### 225

### **Support Vector Machine**

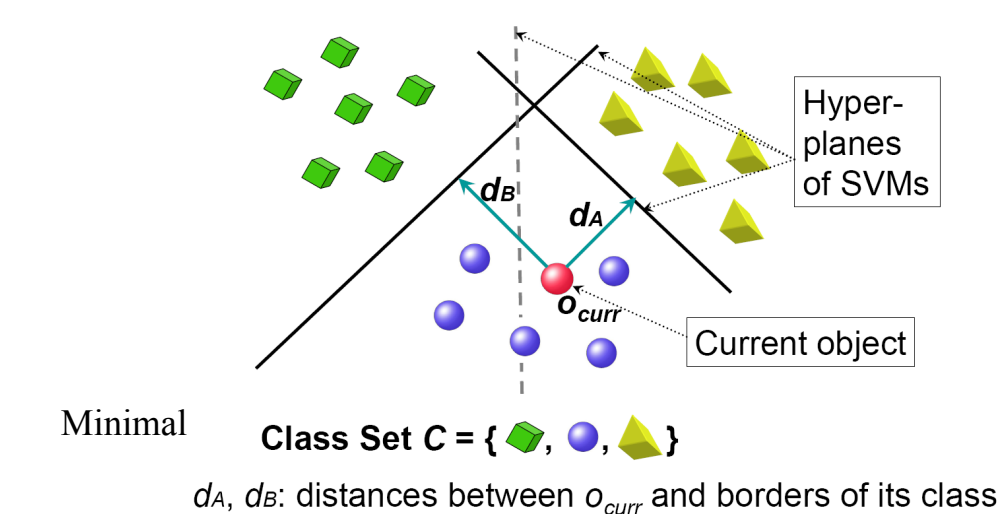

### Bestimmung der Confidence-Range für Bayes-Kl.

### **Bayes Classification**

$$
p(c_{pred}) \cdot p(\boldsymbol{x}|c_{pred}) = p(c_{pred}) \cdot p(\boldsymbol{x}|c_{other})
$$
  
\n
$$
\Rightarrow p(c_{pred}) \cdot p(\boldsymbol{x}|c_{pred}) - p(c_{pred}) \cdot p(\boldsymbol{x}|c_{other}) = 0
$$

$$
\min_{x \in \mathbb{R}^d} d(o, x)
$$
  
s.t.  $p(c_{pred}) \cdot p(x|c_{pred}) - p(c_{pred}) \cdot p(x|c_{other}) = 0$ 

#### nicht lineares Optimierungsproblem, Lösung z.B. mit Gradient Descent Verfahren

$$
\min_{x \in \mathbb{R}^d} d(o, x)
$$
\n
$$
s.t.(x - \mu_1)^T \times (\Sigma_1)^{-1} \times (x - \mu_1)
$$
\n
$$
-(x - \mu_2)^T \times (\Sigma_2)^{-1} \times (x - \mu_2) - \ln \frac{p(c_1) \cdot \Sigma_2}{p(c_2) \cdot \Sigma_1} = 0
$$

### **Entscheidungsbaum**

- normaler Durchlauf des Entscheidungsbaums um Objekte o zu klassifizieren
- Während des Durchlaufs werden die nicht verfolgten Unterbäume und Blätter in einer Priority-Queue(PQ) gespeichert
- die Einträge in PQ sind nach dem minimalen Abstand zu o sortiert.
- Nach finden des Blattknotens in dem o enthalten ist, wir PQ solange abgearbeitet bis Blatt mit anderen Klassenzuordnung auftaucht

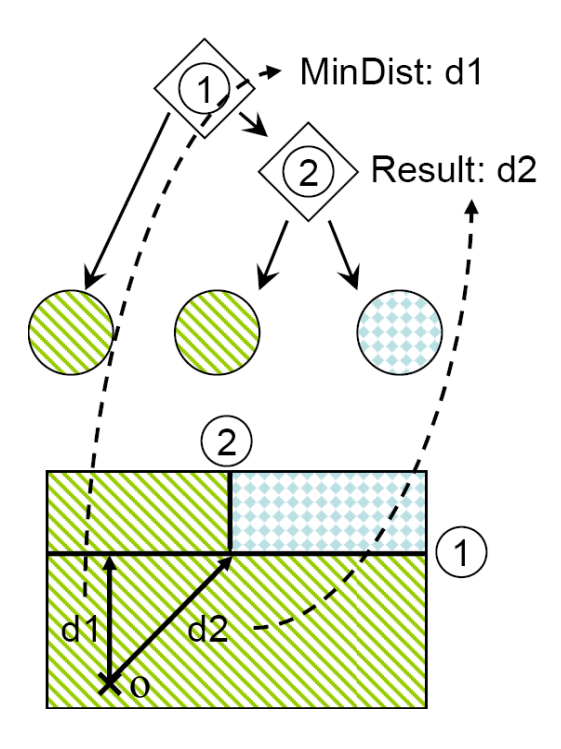

#### 228

# Von Confidence Ranges zu Confidence Estimates

Ziel: Ableiten eines Konfidenzwertes aus CRange(o). Naive Bayes Beobachtung: Betrachte Vorhersagenauigkeit für alle Objekte mit CRange(o) < x. Classification Accuracy<br> $\begin{array}{ccc} 0 & \frac{1}{2} & \frac{1}{2} & \frac{1}{2} \\ \frac{1}{2} & \frac{1}{2} & \frac{1}{2} & \frac{1}{2} \end{array}$ Die beobachtete Kurve hat die Form einer approx. Kurve  $(x) = \frac{1}{1}$ Sigmoid-Funktion.  $sig(x) = \frac{1}{1 + e^{-\alpha x + \beta}}$ gemessene Kurve 1  $20$  $30^{\circ}$  $\Delta f$ **Maximal Confidence Range** 

⇒ Lerne Sigmoid-Funktion , die die Genauigkeit für einen bestimmten Wert von CRange(o) vorhersagt.

$$
CE_i(o) = \frac{1}{1 + e^{-\alpha_i CRange_i(o) + \beta_i}}
$$

Confidence Estimate *CEi (o)*

# Bestimmen von *CEi (o)*

für jede Repräsentation i:

- bestimme für jedes Objekt o, CRange(o) und ob die Klassenvorhersage richtig ist mit 3-fold Cross-Validation.
- Bilde eine Kurve aus folgende Werten:  $x = CRange(0)$  (max. CRange)  $y = |R(x)|/|DB(x)|$  (Accuracy)  $DB(x) = \{ o \in DB \land CRange(o) \leq x \}$  $R(x) = \{ o \in DB(x) \land CL(o) = K(o) \}$
- Approximiere Graphen mit Regression  $\Rightarrow$  Parameter für CE<sub>i</sub> (Verwendung der Methode von Levenberg und Marquadt)

## Klassifikation mit Confidence Ranges

Geg.: *CL<sub>i</sub>* und *CE<sub>i</sub>* sind bereits trainiert für jede Repräsentation *i*.

Klassifikation nach folgenden Schema:

- 1. Bestimme  $CL_i(p)$  und  $CRange_i(o)$  für alle  $R_i$ .
- 2. Bestimme  $CE<sub>i</sub>(o)$  für alle *CRange<sub>i</sub>*(o).
- 3. Bestimme *Rp* bei dem *CEp(o) am höchsten.*
- 4. Klassifiziere o durch  $CL_p(o)$

# 5.3 Co-Training

Multiple Repräsentationen können auch dazu verwendet werden eine Trainingsmenge zu erweitern.

**Gegeben:** 2 Repräsentationen für die sowohl gelabelte als auch nicht gelabelte Objekte vorhanden sind.

### **Idee:**

Benutze Klassifikator um neue Trainingsobjekte aus ungelabelten Datenobjekten zu erzeugen.

**Aber:** Wiso braucht man dazu mehrere Repräsentationen ?

### Generieren von Trainingsobjekte mit nur 1 Repräsentation

Versuch:

- Trainiere Klassifikator *CL* auf allen gelabelten Objekten
- klassifiziere k ungelabete Objekte und füge sie in die Trainingsmenge ein.
- Trainiere nächsten Klassifikator auf der neuen Trainingsmenge

Problem:

- neue Daten werden mit dem Modell von *CL* gelabelt
- damit neue Trainingsobjekte CL verändern können, müssten sie aber Widersprüche zum bisherigen Modell enthalten
- => Generieren von Trainingsobjekten mit einer Repräsentation verstärkt nur die Schwächen des Klassifikators

### Generieren von Trainingsobjekte mit nur 1 Repräsentation

#### Beispiel:

- blau = gelabelte Objekte Dreieck-Klasse
- gelb = gelabelte Objekte Kreis Klasse
- rot = relabelte Objekte mit  $CL<sub>1</sub>$

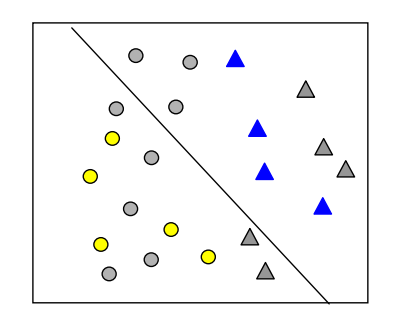

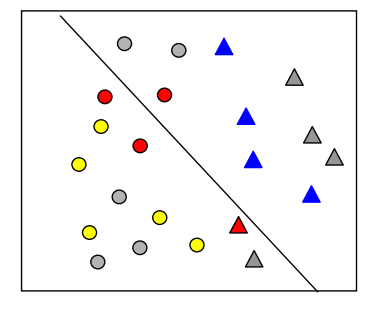

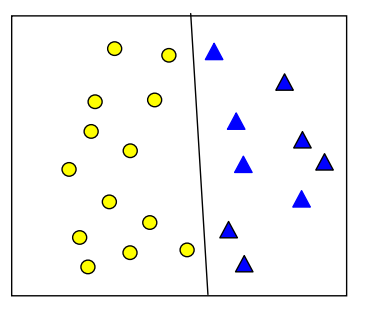

Training auf originalen Daten Training mit relabelten Daten optimale Lösung

#### **Fazit**:

- Die roten Objekte bestätigen nur die Annahmen des Klassifikators, können diese aber nicht verbessern.
- Zur Verbesserung wären von CL unabhängig Informationen notwendig.

# Co-Training

Idee: Klassifikatoren aus anderen Repräsentationen labeln Objekte, mit für diese Repräsentation neuen Informationen.

### Beispiel:

Objekte die durch  $Cl<sub>2</sub>$  in R<sub>2</sub> • blau = gelabelte Objekte Dreieck-Klasse gelabelt wurden• gelb = gelabelte Objekte Kreis Klasse rot = relabelte Objekte mit  $CL<sub>1</sub>$  $\bigcirc$ originaler Klassifikator Klassifikator Klassifikator nach unabhängigen Relabeling optimale Lösung

=> Durch neue unabhängig gelabelte Objekte kann sich ein Klassifikator verbessern.

## Der Co-Training Algorithmus

**Gegeben:** 2 Mengen aus multirepräsentierten Objekten *TR* = gelabelte Trainingsmenge, *U* = Menge ungelabelter Objekte.

### *Co-Training Algorithmus*

For *k* times do Trainiere *CLi* für Repräsentation *i.* For each  $R_i$  Do Ziehe stratifiziertes Sample aus *U*. generiere neue Label mit *CLi* . füge neu gelabelte Objekte zu *TR* hinzu

### Bemerkungen zum Co-Training

#### **Ansatz ist von 2 Aspekten abhängig:**

1. Jeder beteiligte Basisklassifikator muss für sich selbst ausreichend genau sein: Bei schlechter Vorhersagequalität einzelner Klassifikatoren

sind neue Label nicht zuverlässig genug.

2. Basisklassifikatoren müssen hinreichend unabhängig voneinander sein. Sind sich die Klassifikatoren einig entsteht kein Nutzenpotential .

# 5.3. Clustering Multirepräsentierter Objekte

### **Anforderungen an Clustering-Algorithmen für Multirepräsentierte Objekte:**

- Integration aller Informationsquellen.
- Eigenschaften in unterschiedlichen Repräsentationen müssen unterschiedlich behandelt werden.
- spezialisierte Techniken für unterschiedliche Arten von Repräsentationen sollten verwendet werden. (Zugriffsmethoden, Indexstrukturen, Distanzmaße …).
- Der Aufwand sollte möglichst nur linear mit jeder Repräsentation ansteigen.

### Clustering Multirepräsentierter Objekte

#### *Naive Lösungen zum Clustering Multirepräsentierter Objekte*

#### **Clustere nur die vielversprechendste Repräsentation**:

- **+** bereits bekannte Clusteringalgorithmen sind verwendbar
- **-** Verwendet nicht alle Repräsentationen.
- **-** Welche Repräsentation ist die beste.

#### **Verwende zusammengesetzten Featureraum:**

- **+** verwendet alle Repräsentationen.
- **-** Die Anazahl der Feature in jeder Repräsentation ergibt eine ungewollte Gewichtung .(z.B. Text-Vektoren und Farbhistogramme)
- **-** Keine Verwendung spezialisierter Distanzmaße ( z.B. Edit-Distanz, Cosinus-Distanz, Jaccard…)
- **-** Unterstützung für Ähnlichkeitsanfragen schwierig.
- Keine spezialisierten Index und Speicherstrukturen.

### **Anforderung: Kombiniere Repräsentationen**

- so früh wie möglich (während des Clusterings) ¾ nur ein Durchlauf durch alle Repräsentationen
- 
- so spät wie möglich (nach den e-Bereichs-Anfragen) ¾ ermöglicht Verwendung spezieller Indexstrukturen
	- und Distanzmaße

*Idee*: Definiere die Kernobjekt Eigenschaft neu

# Vereinigungs-Methode

**Idee:** Ein Objekt ist einem dichten Bereich, wenn *k* Nachbarn in allen Repräsentationen in der ε-Umgebung liegen.

**Geeignet für :** "sparse" Daten mit viel Rauschen.

#### **Vereinigungs-Kernobjekt**:

Sei  $\varepsilon_1$ ,  $\varepsilon_2$ ,..,  $\varepsilon_m \in \mathcal{R}^*$ , *MinPts*  $\in$  *N*,  $o \in O$  ist ein **Vereinigungs-Kernobjekt**, falls  $\bigl| N_{\varepsilon_i}^{\scriptscriptstyle R_i}(o) \bigr|$ ≥ $\mathit{MinPts}$  , wobei $\bigl| N_{\varepsilon_i}^{\scriptscriptstyle R_i}(o) \bigr|$  die lokal  $\varepsilon$ -Nachbarschaft in Repr. *i* ist.  $R_i(o) \in o$ *R i i*  $\left|\frac{\partial}{\partial x_i}(o)\right|\geq$  $\bigcup_{(o) \in}$  $\left| \frac{R_i}{\varepsilon_i}(o) \right| \geq MinPts$ , wobei  $N_{\varepsilon_i}^{R_i}(o)$ *R* ε

#### **Direkte Vereinigunserreichbarkeit:**

Objekt  $p \in O$  ist **direkt vereinigunserreichbar** von  $q \in O$  bzgl.  $\varepsilon_1$ ,  $\varepsilon_2$ ,..,  $\varepsilon_m$ und *MinPts, falls q* ein Vereinigungs-Kernobjekt in *O* is und es gilt:

 $\exists i \in \{1, ..., m\} : R_i(p) \in N_{\varepsilon_i}^{R_i}(q)$ 

### Clusterexpansion bei der Vereinigungsmethode

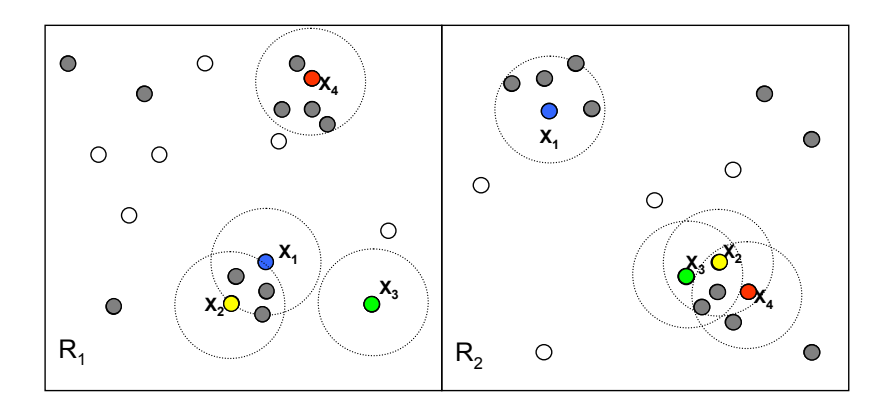

MinPts = 3

# Schnitt-Methode

**Idee:** Ein Objekt ist in einem dichten Bereich, falls es *k Objekte* in den <sup>ε</sup>-Nachbarschaft in allen Repräsentationen gibt.

**Geeignet für:** dichte Repräsentationen and unzuverläßige lokale Featurevektoren.

 $N_{\varepsilon_i}^{R_i}(o) \geq MinPts$  $R_i(o) \in o$  $\left| \bigcap_{i \in I} N_{\varepsilon_i}^{R_i}(o) \right| \geq MinPts$ , wobei  $N_{\varepsilon_i}^{R_i}(o)$ *R* , wobei  $N_{\varepsilon}^{\kappa_i}(o)$  die lokale  $\varepsilon$ -Nachbarschaft in Repr. *i* ist. **Schnitt-Kernobjekt**: Sei  $\varepsilon_1$ ,  $\varepsilon_2$ ,..., $\varepsilon_m \in \mathbb{R}^+$ , *MinPts*  $\in$  *N*. o  $\in$  O ist ein Schnitt-Kernobjekt, falls

#### **Direkt schnitterreichbar:**

Objekt  $p \in O$  ist **direkt schnitterreichbar** von  $q \in O$  bzgl.

<sup>ε</sup> *<sup>1</sup> ,* ε*2,.. ,*<sup>ε</sup> *<sup>m</sup>* und *MinPts,* falls *q* ein Schnitt-Kernobjekt in *O ist und es gilt* 

 $\forall i \in \{1, ..., m\} : R_i(p) \in N_{\varepsilon_i}^{R_i}(q)$ 

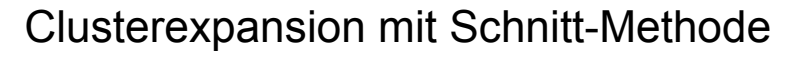

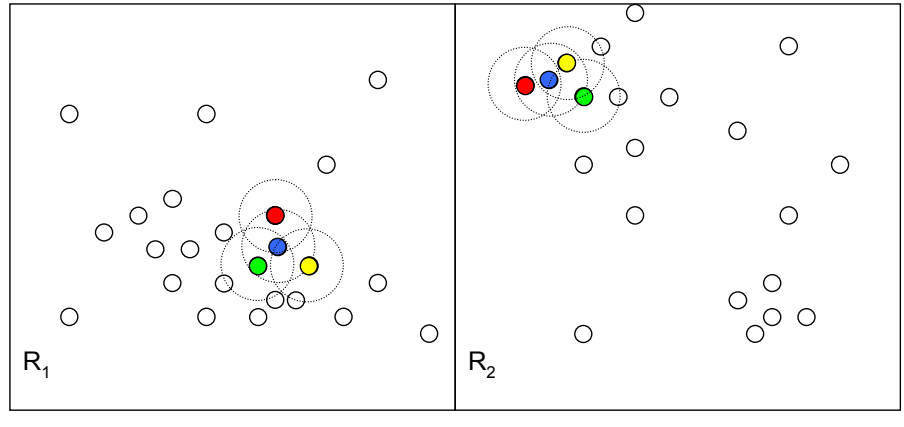

 $MinPts = 3$ 

244

## Qualitätsmaß für MR-Clustering

*Definition*: Sei *O* eine Datenmenge und *C = {Ci |Ci* <sup>⊂</sup> *O}* ein clustering. Weiterhin sei *K = {K<sub>i</sub>|K<sub>i</sub> ⊂ O}* ein Referenzclustering(=tatsächliches Clustering).

$$
quality_K(C) = \sum_{C_i \in C} \frac{|C_i|}{|O|} \cdot (1 + entropy_{K}(C_i))
$$

- Vergleicht Clustering mit Referenzclustering
- Bevorzugt Clusterings mit wenig Rauschen.
- Jeder Cluster sollte möglichst nur zu einem Cluster im Referenzclustering gehören. => Niedrige Entropy

# Beispiel-Ergebnisse auf Bilddaten

Cluster in den einzelnen Repr.

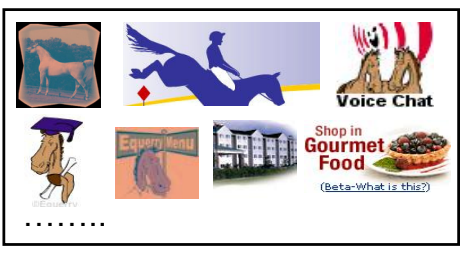

Beispiele für Bilder im Cluster IC 5 (nur Farbhistogramme)

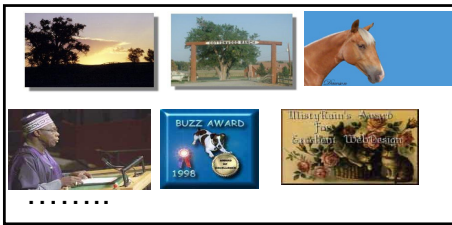

Beispiele für Bilder im Cluster IC 5 (nur Segmentbäume)

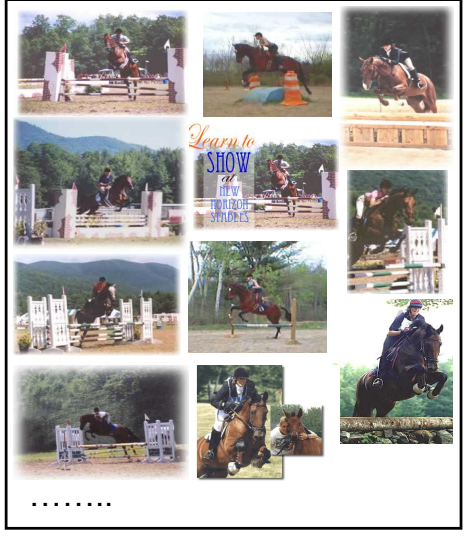

Cluster IC5 der auf beiden Repräsentationen mit der Intersectionmethode gebildet wurde.

# Multirepräsentiertes OPTICS

Distanzen in allen Repräsentationen müssen vergleichbar sein

=> Normalisierung der Distanzen

### 2 mögliche Vorteile durch mehrere Repräsentationen

• Verbesserung der Clusterqualität (Precision)

=>2 Objekte sind dann ähnlich,

wenn sie in allen Repräsentationen ähnlich sind

• Vergrößere die Clusterabdeckung (Recall)

=> es reicht wenn ein Objekt in einer Repräsentation ähnlich ist

Integration dieser Idee in OPTICS durch Redefinition der Kerndistanz und der Erreichbarkeitsdistanz

## Intersection Clustering (Schnittmethode)

**Idee:** Ein Objekt ist in einem dichten Raum, wenn es kObjekte gibt die bzgl. aller Repräsentationen ähnlich sind.

**Intersection k-nächste-Nachbar-Distanz:** *k*∈ℵ

 $NN - Dist_k^{\cap} = \max\{ \max_{i=1..m} \{d_i(o,q)\} | q \in NN_k^{\cap}(o) \}$ ∩ =  $-Dist_k^{\cap} = \max\{\max\{d_i(o,q)\} | q \in$ 

**Intersection Kerndistanz**: *k*∈ℵ*,* ε∈ℜ

$$
CORE_{\varepsilon,k}^{\cap} = \begin{cases} NN - Dist_k^{\cap}(o) & \text{if} \quad \left| N_{\varepsilon}^{\cap}(o) \right| \ge k \\ \infty & \text{else} \end{cases}
$$

**Intersection Erreichbarkeitsdistanz:**

 $REACH_{\varepsilon,k}^{\cap}(p, o) = \max \{CORE_{\varepsilon,k}^{\cap}(p), \max_{i=1...m} \{d_i(o, p)\}\}$  $\bigcap_{\varepsilon,k}(p,o)$  = max { $CORE_{\varepsilon}^{\cap}$ 

## Union Clustering (Vereinigungsmethode)

**Idee:** Ein Objekt ist in einer dichten Region, wenn es k Objekte gibt, die in einer beliebigen Repräsentation ähnlich sind.

**union k-Nächste-Nachbar Distanz:** *k*∈ℵ

$$
NN-Dist_k^{\cup} = \max \{ \min_{i=1..m} \{d_i(o,q)\} | q \in NN_k^{\cup}(o) \}
$$

**union Kerndistanz**: *k*∈ℵ*,* ε∈ℜ

$$
CORE_{\varepsilon,k}^{\cup} = \begin{cases} NN - Dist_{k}^{\cup}(o) & \text{if} \quad \left| N_{\varepsilon}^{\cup}(o) \right| \ge k \\ \infty & \text{else} \end{cases}
$$

**union Erreichbarkeitsdistanz:**

$$
REACH_{\varepsilon,k}^{\cup}(p,o) = \max \{CORE_{\varepsilon,k}^{\cup}(p), \min_{i=1..m} \{d_i(o,p)\}\}
$$

## Bedeutung der Repräsentationen

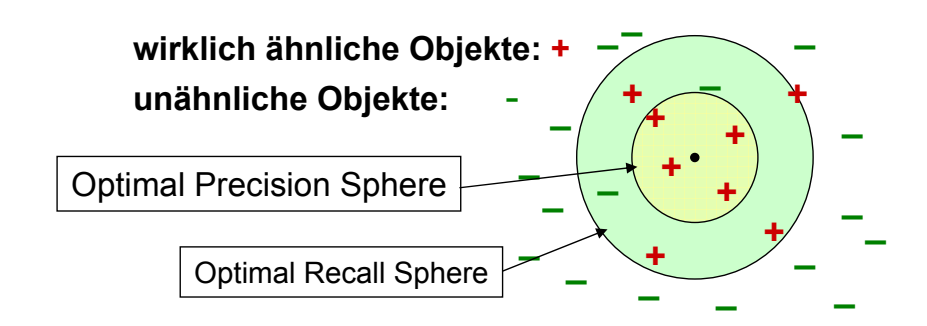

### **Möglichen Interpretationen der** <sup>ε</sup>**-Neighborhood**:

hohe Precision- und Recall-Werte =>1 Rep. läßt gutes Clustering zu niedrige Precision- und Recall-Werte => alle Rep. lassen kein gutes Clustering zu hohe Precision- aber niedrige Recall-Werte  $\Rightarrow$  benutze Vereiniguns-Methode niedrige Precision- aber hohe Recall-Werte ⇒ verwende Schnitt-Methode

### Kombinationsbäume

Klassifiziere Repräsentationen nach:

- Precision-Räume: alle Objekt weisen gute Precision-Sphere auf
- Recall-Räume: Alle Objekte weisen gute Recall-Sphere auf

Kombination der Precision-Spaces mit der Vereinigungsmethode

- => Ergebnis: besserer Recall-Space.
- Kombination der Recall-Spaces mit der Schnitt-Methode
	- => Ergebnis: besserer Precision-Space
- Für goße Mengen an Repräsentationen kombiniere beide Methoden mit Kombinationsbäumen

250

### Kombinationsbäume

Gegeben Repräsentationen  $R = {R_1, ..., R_m}$  ein Kombinationsbaum KB ist : Baum mit beliebigen Grad g >0 Blätter entsprechen den Repräsentationen Innere Knoten entsprechen den Operatoren θ ∈ {∪,∩}

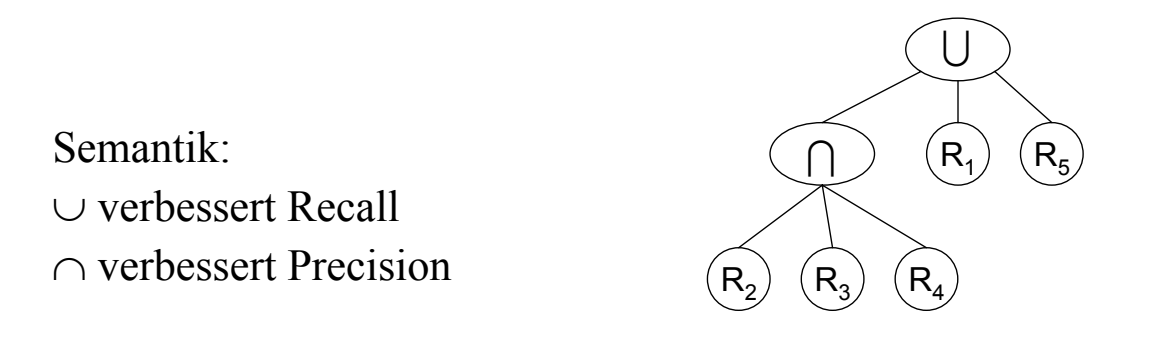

252

## Verwendung von Kombinationsbäumen

Kombinationsbäume implizieren folgendes rekursives Distanzmaß:

 $\epsilon$ 

$$
d^{n}(o, p) = \begin{cases} \min_{c \in n. \text{children}} \{d^{c}(o, p)\} \text{ if } n. \text{label } = \cup \\ \max_{c \in n. \text{children}} \{d^{c}(o, p)\} \text{ if } n. \text{label } = \cap \\ d_{i}(o, p) \quad \text{ if } n. \text{label } = R_{i} \end{cases}
$$

für den vollständigen Baum:  $d_{CT}(o, p) = d^{CT,root}(o, p)$ 

Bemerkung: Für die sinnvolle Aussage der Distanz in Normalisierung notwendig.

# Multirepräsentiertes Partitionierendes Clustering

#### [Bickel,Scheffer 2004]

Auch partitionierende Clustering Verfahren wie, k-Means, k-medoid oder EM, können auf multiple Repräsentationen angepasst werden.

Grundannahme: Cluster entstehen durch einen statistischen Prozeß je Repräsentation.

- ⇒ jedes Objekt gehört zu genau einem Cluster in jeder Repräsentation
- ⇒ multirepräsentierte Cluster bestehen 1 Cluster in jeder Repräsentation der exakt die gleichen Objekte enthält.
- Idee: Korrektes Clustering in einer Repräsentation impliziert ein korrektes multirepräsentiertes Clustering.

Aber: Partitionieredes Clustering Algorithmen terminieren in lokalen Minima

=> benutze mehrere Repräsentation, um nicht in lokalen Minima zu terminieren

## Multirepräsentiertes Partitionierendes Clustering

- Zur Anwendung von partitionierenden Clustering Algorithmen wird eine Zielfunktion und ein Modellbildungsschritt benötigt:
- Zielfunktion:  $=\sum_{R_i\in R}\sum_{C_{ik}\in C_i}\sum_{x\in C_{ij}}$  $R_i \in R$   $C_i$ <sub>*R*  $\in C_i$   $x \in C$ </sub> *ik*  $\mathbf{v}_i = \mathbf{v}$   $\mathbf{v}_k = \mathbf{v}_i$   $\mathbf{v} = \mathbf{v}_k$  $MRTD^2 = \sum_{l} \sum_{l} \sum_{l} d(x, c_{ik})^2$

*R={R1,..Rn}* Repräsentationen,

 $C_{ik}$ : *k*-ter Cluster in  $R_i$ ,  $c_{ik}$ : Centroid des *k*-ten Cluster in  $R_i$ 

- Modelbildung: Gruppierung der Objekte bzgl. *Rj* Berechnung neuer Centroide *cik* in *Ri* bzgl. Aufteilung aus *Rj*
- Consensus-Clustering bei Nicht-Terminieren: MR-partitionierendes Clustering garantiert kein globales Maximum
	- $\Rightarrow$  Algorithmus kann MRTD<sup>2</sup> nicht mehr verbessern und es gibt kein einheitliches Clustering
	- => Bilde globales Cluster-Modell aus allen Punkten, die in allen Repräsentationen richtig eingeordnet wurden.

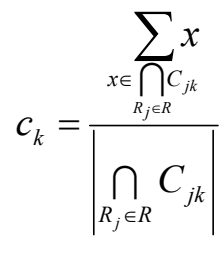

## Multirepräsentiertes k-Means

Gegeben: Suche k Cluster in DB aus multirep. Objekten aus n Repräsentation *Ri.*

**Algorithmus**: *MR-k-Means* aktR:=1  $TD_{old}^2 = \infty$ Initialisiere Clustering in *RaktR* Berechne Objektaufteilung pro Cluster Bestimme MRTD2 neu Wiederhole bis (MRTD<sup>2</sup><sub>old</sub>-MRTD<sup>2</sup><sub>neu</sub>) ≤ ε oldR:=aktR aktR:=(aktR+1)MOD n Bestimme Centroide in  $R_{aktR}$  mit der Aufteilung aus  $R_{oldR}$ ;  $MRTD^2_{old}:=MRTD^2_{neu;}$ uosdate( $MRTD<sup>2</sup>_{neu}$ ) Ende der Wiederholung Berechne Consenses Clustering

## Multirepräsentiertes Partitionierendes Clustering

Bemerkungen:

- Ansatz ist auch auf EM und k-Medoid Verfahren anwendbar.
- Algorithmus terminiert nicht zwangsläufig
- Verbesserung der lokalen Clusterings durch Verwendung der anderen Repräsentationen.
- Ansatz nimmt keine Wertung der Repräsentationen vor. => alle Repräsentationen beeinflussen das Ergebnis gleich stark.

## Literatur

- Aßfalg J., Kriegel H.-P., Pryakhin A., Schubert M.: *Multi-Represented Classification based on Confidence Estimation* in proc. 11th Pacific-Asia Conference on Knowledge Discovery and Data Mining **(PAKDD 2007)**, Nanjing, China
- Achtert E., Kriegel H.-P, Pryakhin A., Schubert M.: *Clustering Multi-Represented Objects Using Combination Trees* in proc. 10th Pacific-Asia Conference on Knowledge Discovery and Data Mining **(PAKDD 2006)**, Singapore
- Kriegel H.-P., Pryakhin A., Schubert M,: *Multi-represented kNN-Classification for Large Class Sets* 10th International Conference on Database Systems for Advanced Applications **(DASFAA 2005)**, Beijing, China.
- Kailing K., Kriegel H.-P.,Pryakhin A., Schubert M.: *Clustering Multi-Represented Objects with Noise* Proc. 8th Pacific-Asia Conference on Knowledge Discovery and Data Mining **(PAKDD'04)**, Sydney, Australia, 2004.